## Проектирование больших систем на C++

Коноводов В. А.

кафедра математической кибернетики ВМК vkonovodov@gmail.com

> Лекция 7 31.10.2020

> > K ロ ▶ ( d ) | K 글 ) | K 글 ) | [ 글 | } | ⊙ Q ( o

#### Другие умные указатели

- $\triangleright$  intrusive\_ptr облегченная версия shared ptr для классов, имеющих встроенные механизмы подсчёта ссылок.
- Scoped\_ptr аналог const auto\_ptr с запрещенными конструктором копирования и оператором присваивания.

 $\triangleright$  copy\_ptr

 $\blacktriangleright$  ...

 $\blacktriangleright$  linked\_ptr

Что такое правильно спроектированное владение памятью?

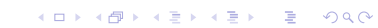

Что такое правильно спроектированное владение памятью?

I в каждой точке программы понятно, кто каким объектом владеет?

**K ロ X K 레 X K 회 X X 회 X 및 X X X X X 전** 

#### Что такое правильно спроектированное владение памятью?

- I в каждой точке программы понятно, кто каким объектом владеет?
- I в каждой точке программы понятно, кто владеет данным объектом или что владение не меняется?

**K ロ X K 레 X K 회 X X 회 X 및 X X X X X 전** 

Что такое правильно спроектированное владение памятью? Ф.Пикус определяет так:

- I Если некоторая функция или класс никак не изменяет владение памятью, то это понятно каждому клиенту и автору
- **Если некоторая функция или класс принимает уникальное** владение объектами, то это должно быть понятно клиенту
- **Если некоторая функция или класс разделяет владение** объектом, то это должно быть понятно клиенту
- I Для любого созданного объекта в любой точке использования понятно, должен код удалить объект или нет

4 0 > 4 4 + 4 = > 4 = > = + + 0 4 0 +

Что такое неправильно спроектированное владение памятью?

I Нужна дополнительная информация. Например, кто владеет возвращаемым объектом в этом коде: TObjectFactory factory; TObject\*  $p =$  factory. MakeObject();

Что такое неправильно спроектированное владение памятью?

I Нужна дополнительная информация. Например, кто владеет возвращаемым объектом в этом коде: TObjectFactory factory; TObject\*  $p =$  factory. MakeObject();

**• А что с владением здесь:** 

```
TObject* p1 = Process(p);
```
Что такое неправильно спроектированное владение памятью?

- **Нужна дополнительная информация. Например, кто** владеет возвращаемым объектом в этом коде: TObjectFactory factory; TObject\*  $p =$  factory. MakeObject();
- **А что с владением здесь:**

```
TObject* p1 = Process(p);
```
I Функция принимает владение вектором, а зачем:

```
void Double(std::shared_ptr<std::vector<int>> v) {
    if (!v) return;
    for (\text{auto} \& x: *v) \times * = 2;}
...
std::shared_ptr<std::vector<int>> sv(...);
Double(sv);
```
**K ロ X K 레 X K 회 X X 회 X 및 X X X X X 전** 

В терминах синтаксиса умных указателей можно говорить про разные стратегии владения, передачи владения, преобразование владения.

**K ロ X K 레 X K 회 X X 회 X 및 X X X X X 전** 

Какой тип владения самый распространенный?

#### Владение памятью: невладение

#### void Process (TObject \*p); // я не буду удалять р void Do(TObject& p); // я тоже

Невладеющие указатели, ссылки.

### not null

У указателей есть nullptr. И это значение всегда нужно проверять. CppCoreGuidelines:

#### I.12: Declare a pointer that must not be null as not\_null

Reason To help avoid dereferencing nullptr errors. To improve performance by avoiding redundant checks for nullptr.

#### **Example**

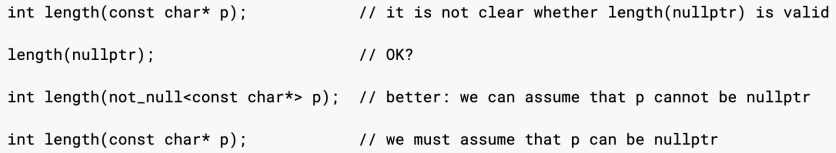

By stating the intent in source, implementers and tools can provide better diagnostics, such as finding some classes of errors through static analysis, and perform optimizations, such as removing branches and null tests.

## not null

- **CompileTime: код не компилируется, если объекту** not\_null<T\*> присвоить nullptr.
- $\blacktriangleright$  RunTime: поведение программы переопределяется (исключение, игнор, terminate, ...)

**K ロ X K 레 X K 회 X X 회 X 및 X X X X X 전** 

• Это расширение языка

Владение памятью: уникальное владение

```
void f() fTObject o;
     Do(0);
     Process(o);\mathcal{F}
```
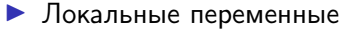

```
\blacktriangleright std:: unique_ptr
```
#### Владение памятью: уникальное владение

Обычное использование — создание объектов фабриками: std::unique\_ptr<TObject> p(ObjectFactory()); Что должна возвращать ObjectFactory?

#### Владение памятью: уникальное владение

```
Обычное использование — создание объектов фабриками:
std::unique_ptr<TObject> p(ObjectFactory());
Что должна возвращать ObjectFactory?
Мы хотим, чтобы клиент этой фабрики был вынужден
использовать её так, чтобы принимать владение.
```

```
std::unique_ptr<TObject> ObjectFactory() {
   return std::unique_ptr<TObject>(...);
}
void Process(TObject* p);
// ...
std::unique_ptr<TObject> p(ObjectFactory()); // ok
Process(ObjectFactory()); // compile error
Process(p.get()); \qquad \qquad // \text{ok}
```
**K ロ ▶ K @ ▶ K 할 ▶ K 할 ▶ 이 할 수 있어요** 

#### Владение памятью: разделяемое владение

- Несколько сущностей владеют объектом на равных основаниях
- $\triangleright$  std::shared\_ptr
- Совместное владение быть избыточно
- Если функция принимает std::shared\_ptr в качестве параметра, она извещает клиента о том, что намеревается принять частичное владение

**K ロ ▶ K 레 ▶ K 코 ▶ K 코 ▶ 『코』 ◆ 9 Q O** 

• Монопольное владение предпочтительнее – его проще отследить и оно более эффективно.

# Где проблемы?

```
class A;
using VecPtr = std::vector < std::shared:~; shared\_ptr < A>class A {
  public:
    void process(VecPtr& done) {
        done.emplace_back(this);
    }
};
int main() {
    std::shared_ptr<A> p(new A);
    VecPtr done;
    p->process(done);
    return 0;
}
```
K ロ ▶ K 個 ▶ K 할 ▶ K 할 ▶ 이 할 → 이익C\*

# Где проблемы?

```
class A;
using VecPtr = std::vector < std::shared:; shared\_ptr < A>>;class A {
  public:
    void process(VecPtr& done) {
        done.emplace_back(this);
    }
};
int main() {
    std::shared_ptr<A> p(new A);
    VecPtr done;
    p->process(done);
    return 0;
}
```
Конструируемый shared\_ptr создает новый управляющий блок.

**KORKA SERKER ORA** 

#### Решение

```
class A;
using VecPtr = std::vector < std::shared:~; shared\_ptr < A>class A : public std::enable_shared_from_this<A>{
  public:
    void process(VecPtr& done) {
        done.emplace_back(shared_from_this());
    }
};
int main() {
    std::shared_ptr<A> p(new A);
    VecPtr done;
    p->process(done);
    return 0;
}
```
**KORKA BRADE KORA** 

## enable shared from this

```
Вариант реализации:
template<typename T>
class enable_shared_from_this {
    std::weak_ptr<T> wp;
public:
    std::shared_ptr<T> shared_from_this() {
        std::shared\_ptr < T > p(wp);
        return p;
    }
};
```
K ロ ▶ K 個 ▶ K 할 > K 할 > 1 할 > 1 이익어

# enable shared from this

```
Вариант реализации:
template<typename T>
class enable_shared_from_this {
    std::weak_ptr<T> wp;
public:
    std::shared_ptr<T> shared_from_this() {
        std::shared_ptr<T> p( wp );
        return p;
    }
};
 I Что делать, если нужно в конструкторе?
```
**KORKA BRADE KORA** 

# enable shared from this

В конструкторе:

```
struct B: public enable_shared_from_this<B> {
    B() {
         cout << shared_from_this() << endl;
   }
};
```
K ロ ▶ K 個 ▶ K 할 > K 할 > 1 할 > 1 이익어

# enable\_shared\_from\_this

```
В конструкторе:
struct B: public enable_shared_from_this<B> {
    B() {
         cout << shared_from_this() << endl;
    }
};
private-конструктор
class A: public enable_shared_from_this<A> {
  public:
    template <typename... Ts>
    static std::shared_ptr<A> create(Ts&&... params) {
        // вызывает private-конструктор
    }
};
Но вообще лучше избегать вызов shared_from_this из
```
4 0 > 4 4 + 4 = > 4 = > = + + 0 4 0 +

конструкторов и деструкторов.

The curiously recurring template pattern. Класс отнаследован от шаблонного класса, в котором наследник – аргумент шаблона:

**KORKAR KERKER EL VOLO** 

```
template <typename Derived>
class CuriousBase {
   // ...
};
class Curious : public CuriousBase<Curious> {
   \frac{1}{2}.
};
```
Coplien, James O. (February 1995).

The curiously recurring template pattern. Класс отнаследован от шаблонного класса, в котором наследник – аргумент шаблона:

**KORKAR KERKER EL VOLO** 

```
template <typename Derived>
class CuriousBase {
   // ...
};
class Curious : public CuriousBase<Curious> {
   \frac{1}{2}.
};
Coplien, James O. (February 1995).
Пример: enable_shared_from_this.
```

```
template <typename Derived>
class CuriousBase {
  public:
    void f(int x) \{ static\_cast \leq Derived*>(this) \rightarrow f(x): \}protected:
    int y;
};
class Curious : public CuriousBase<Curious> {
  public:
    void f(int x) {y \mathrel{+}= x; }};
// ...
CuriousBase<Curious>* b = ...;b\rightarrow f(10); // без механизма виртуальных функций!
```
**KORKA BRADE KORA** 

Для любого класса, использующего оператор равенства, сделать автоматически оператор неравенства (как инверсию первого):

```
template <typename D>
struct not_eq {
    bool operator != (const D& rhs) const {
        return !static_cast<const D*>(this)->operator==(rhs);
    }
};
class C: public not_eq<C> {
  public:
    bool operator == (const C\& rhs) const {
       // ...
    }
};
```
**KORKA BRADE KORA** 

```
Идиома CRTP
```
Ограничиваем число объектов класса.

```
#include <stdexcept>
template <typename T, size_t maxN>
class LimitedInstances {
    static size_t counter;
  protected:
    LimitedInstances() {
        if (counter >= maxN) {
            throw std::logic_error("too many instances");
        }
        ++counter;
    }
    ~LimitedInstances() {
        --counter;
    }
};
template <typename T, size_t maxN>
size_t LimitedInstances<T, maxN>::counter(0);
```
**KORKA SERKER ORA** 

```
class oneInst: public LimitedInstances<oneInst, 1 > {};
class twoInst: public LimitedInstances<twoInst, 2> {};
```

```
int main() {
    oneInst obj;
    try {
        oneInst();
    } catch (std::logic_error &e) {
        std::cerr << "Caught: " << e.what() << std::endl;
    }
    twoInst obj1;
    twoInst obj2;
    try {
        twoInst();
    } catch (std::logic_error &e) {
        std::cerr << "Caught: " << e.what() << std::endl;
    }
};K ロ X K 레 X K 회 X X 회 X 및 X X X X X 전
```
- I Часто заменяют динамический полиморфизм через статический: в базовом классе вызываем методы класса, которым он параметризован при инстанциировании
- **Техника реализации, при которой общая** функциональность предоставляется нескольким производным базовым классам, и каждый расширяет и настраивает интерфейс шаблона базового класса.

4 0 > 4 4 + 4 = > 4 = > = + + 0 4 0 +

Pointer to implementation.

Метод, при котором члены-данные класса заменяются указателем на класс реализации с этими данными.  $a.h$ :

**K ロ ▶ K 레 ▶ K 코 ▶ K 코 ▶ 『코』 ◆ 9 Q O** 

```
#include "myitems.h"
class A fTMyItem item1, item2;
  public:
    A();
 \frac{1}{2}\cdot
```
#### Break compilation dependencies!

```
a.h:
class A {
    struct Impl;
    Impl *pImpl;
  public:
    A();
    // ...
};
```
#### a.cpp:

```
#include "a.h"
#include "myitems.h"
struct A::Impl {
   TMyItem item1, item2;
};
```

```
A: A() : pImpl(new Imp1) {}
A::~A() {delete pImpl;}
```
**KORKA SERKER ORA** 

## Идиома Plmpl:  $C++11$

```
a.h:
class A {
    struct Impl;
    std::unique_ptr<Impl> pImpl;
  public:
    A();
    11...};
```
#### a.cpp:

```
#include "a.h"
#include "myitems.h"
struct A:: Impl {
    TMyItem item1, item2;
\};
```
 $A: A() : pImpl(std::make\_unique()) {}$ 

**KORKA BRADE KORA** 

## Идиома Plmpl:  $C++11$

```
a.h:class A {
    struct Impl;
    std::unique_ptr<Impl> pImpl;
  public:
    A();
   11...\};
```
#### a.cpp:

```
#include "a.h"
#include "myitems.h"
struct A:: Impl {
    TMyItem item1, item2;
\};
```
 $A: A() : pImpl(std::make\_unique()) {}$ 

**KORKA BRADE KORA** 

#### main.cpp:

 $\#include$  "a, h"  $A$  a:  $//$  lerror

```
Нужно обеспечить полноту в точке уничтожения
std::unique_ptr<A::Impl>.
a.h:
class A {
     struct Impl;
     std::unique_ptr<Impl> pImpl;
  public:
    A();
    \tilde{}<sup>\tilde{}</sup>A();
    // ...
};
```
**KORKA SERKER ORA** 

#### a.cpp:

 $\tilde{}$ A::A() = default;

```
Нужны перемещающие функции:
a.h.class A {
    struct Impl;
    std::unique_ptr<Impl> pImpl;
  public:
    A();
    \tilde{A}();
    A(A \&\&\text{ other}) = default;A& operator=(A \& \& other) = default;11...\}:
```
**KORKA SERKER ORA** 

И снова та же проблема!

Объявляем в заголовочном файле, реализуем в файле реализации: a.h:

**KORKA SERKER ORA** 

```
class A {
    struct Impl;
    std::unique_ptr<Impl> pImpl;
  public:
    A():
    \tilde{}A();
    A(A&& other);
    A& operator=(A&& other);
    // ...
};
```
#### a.cpp:

```
A: A(A \& \& other) = default;A\& A::operator=(A\&\&\other) = default;
```

```
Потребуются копирующие операции:
a.h:
```

```
class A {
    struct Impl;
    std::unique_ptr<Impl> pImpl;
  public:
    A();
    \tilde{}A();
    A(A&& other);
    A& operator=(A&& other);
    A(const A& other);
    A& operator=(const A& other);
    // ...
};
```
**KORKA SERKER ORA** 

```
a.cpp:
A:: A(const A& other) : pImpl(nullptr) {
    if (other.pImpl) {
        pImpl = std: make\_unique<Impl>(*otherump1);}
\mathcal{F}A& A::operator=(const A& other) {
    if (!other.pImpl) {
        pImpl.read();
    } else if (!pImpl) {
        pImpl = std: make\_unique<Impl>(*otherump1);} else {
        *pImpl = *other.plmp1;ł
    return *this;
}
```
**KORK STRAIN A STRAIN A STRAIN** 

```
a.cpp:
A:: A(const A& other) : pImpl(nullptr) {
    if (other.pImpl) {
        pImpl = std: make\_unique<Impl>(*otherump1);}
\mathcal{F}A& A::operator=(const A& other) {
    if (!other.pImpl) {
        pImpl.read();
    } else if (!pImpl) {
        pImpl = std: make\_unique<Impl>(*otherump1);} else {
        *pImpl = *other.plmp1;ł
    return *this;
\mathcal{F}
```
**KORKA BRADE KORA** 

В случае std::shared\_ptr всё проще!